# Министерство образования и науки Астраханской области Государственное автономное образовательное учреждение Астраханской области высшего образования «Астраханский государственный архитектурно-строительный университет»

 $(TAOY A0 BO \& ATACY)$ 

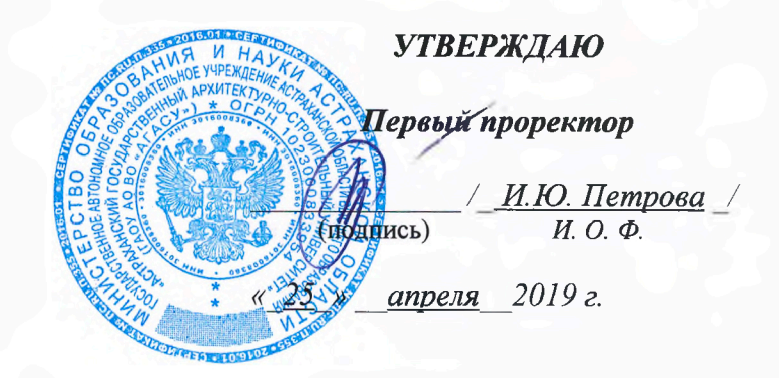

# РАБОЧАЯ ПРОГРАММА ДИСЦИПЛИНЫ

Наименование дисциплины

Компьютерное проектирование

(указывается наименование в соответствии с учебным планом)

По направлению подготовки

07.03.02 «Реконструкция и реставрация архитектурного наследия» (указывается наименование направления подготовки в соответствии с ФГОС ВО)

Направленность (профиль)

«Реставрация объектов культурного наследия»

(указывается наименование профиля в соответствии с ОПОП)

Кафедра

«Архитектура, дизайн, реставрация»

Квалификация выпускника бакалавр

Астрахань — 2019

**Разработчик:**

Доцент\_\_\_\_\_\_\_\_\_\_\_\_\_\_

Doch / Н.С. Долотказина / **(подпись) И. О. Ф.**

**(занимаемая должность, учёная степень и учёное звание)**

Рабочая программа рассмотрена и утверждена на заседании кафедры «Архитектура, дизайн, реставрация» протокол № *9* от *17.04.2019* г.

Заведующий кафедрой **William State A.M. Кокарев (подпись) И. О. Ф.**

**Согласовано:**

Председатель МКН «Реконструкция и реставрация архитектурного наследия» Направленность (профиль) «Реставрация объектов культурного наследия»

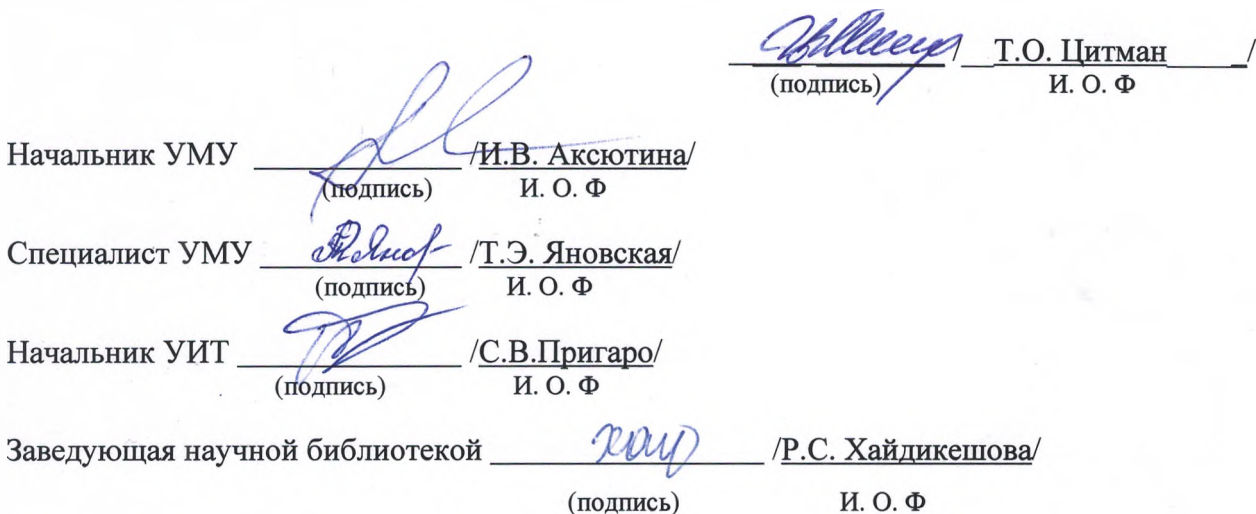

# **Содержание:**

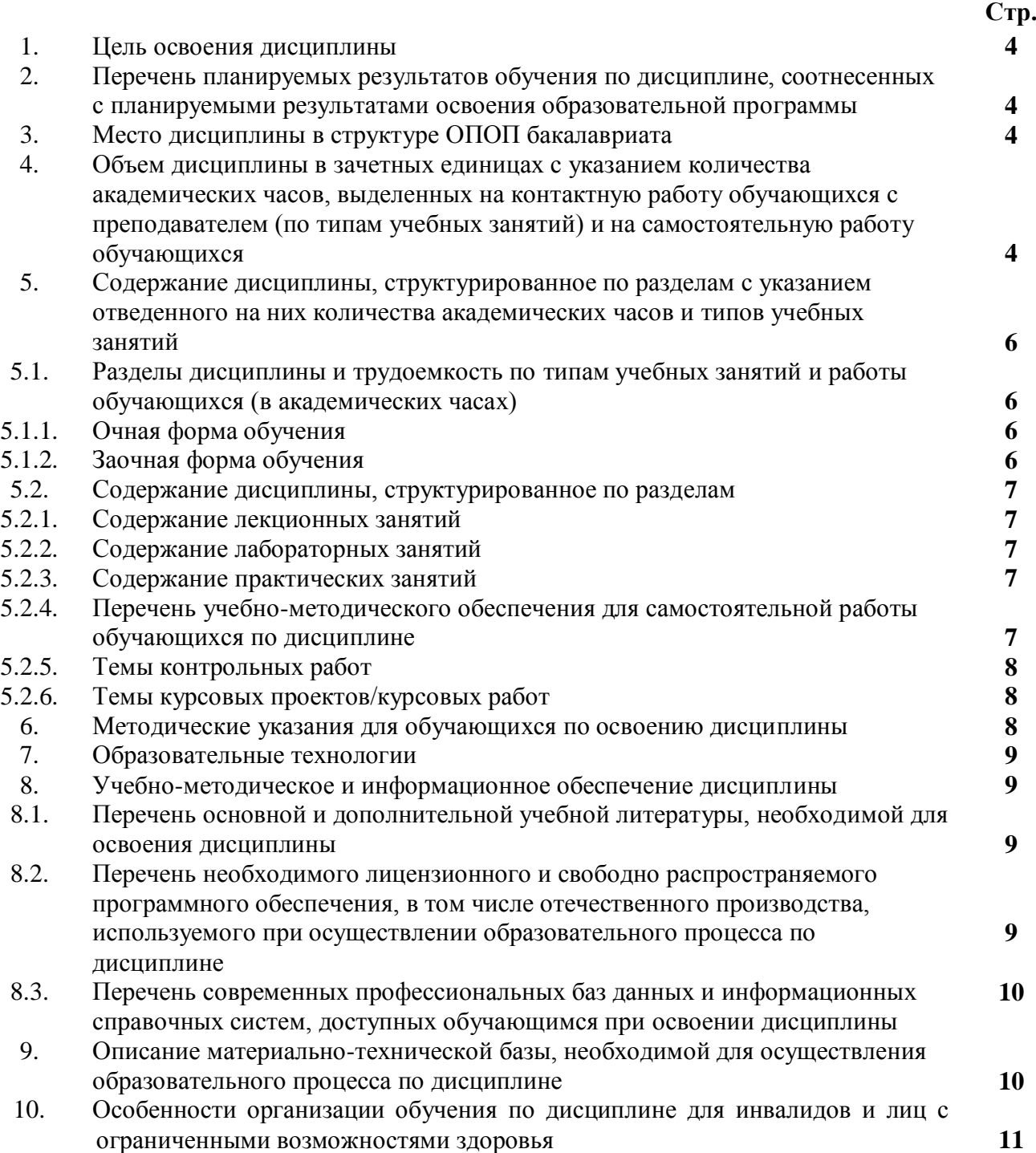

## **1. Цель освоения дисциплины**

 Целью освоения дисциплины "Компьютерное проектирование" является углубление уровня освоения компетенций обучающихся в соответствии с требованиями Федерального государственного образовательного стандарта высшего образования по направлению подготовки 07.03.02 «Реконструкция и реставрация архитектурного наследия»

## **2. Перечень планируемых результатов обучения по дисциплине, соотнесенных с планируемыми результатами освоения образовательной программы**

В результате освоения дисциплины обучающийся должен овладеть следующими компетенциями:

 УК-2 - Способен определять круг задач в рамках поставленной цели и выбирать оптимальные способы их решения, исходя из действующих правовых норм, имеющихся ресурсов и ограничений

 ПК-5. Способен участвовать в разработке и оформлении архитектурно-реставрационного раздела рабочей документации

**В результате освоения дисциплины обучающийся должен овладеть следующими результатами обучения по дисциплине:**

Умеет:

- Осуществлять анализ содержания проектных задач, выбирать методы и средства их решения. (УК-2.1);

- Использовать средства автоматизации архитектурного проектирования и компьютерного моделирования . (ПК-5.1);

Знает:

- Требования международных нормативных технических документов. (УК-2.2);

 - Методы и приемы автоматизированного проектирования, основные программные комплексы проектирования, создания чертежей и моделей. (ПК-5.2);

## **3.Место дисциплины в структуре ОПОП бакалавриата**

Дисциплина ФТД.01 «Компьютерное проектирование» реализуется в рамках Блока «ФТД. Факультативы», часть формируемая участниками образовательных отношений.

Дисциплина базируется на знаниях, полученных в рамках следующих дисциплин: «Основы архитектурного реставрационного проектирования», «Композиционное моделирование».

## **4. Объем дисциплины в зачетных единицах с указанием количества академических часов, выделенных на контактную работу обучающихся с преподавателем (по типам учебных занятий) и на самостоятельную работу обучающихся**

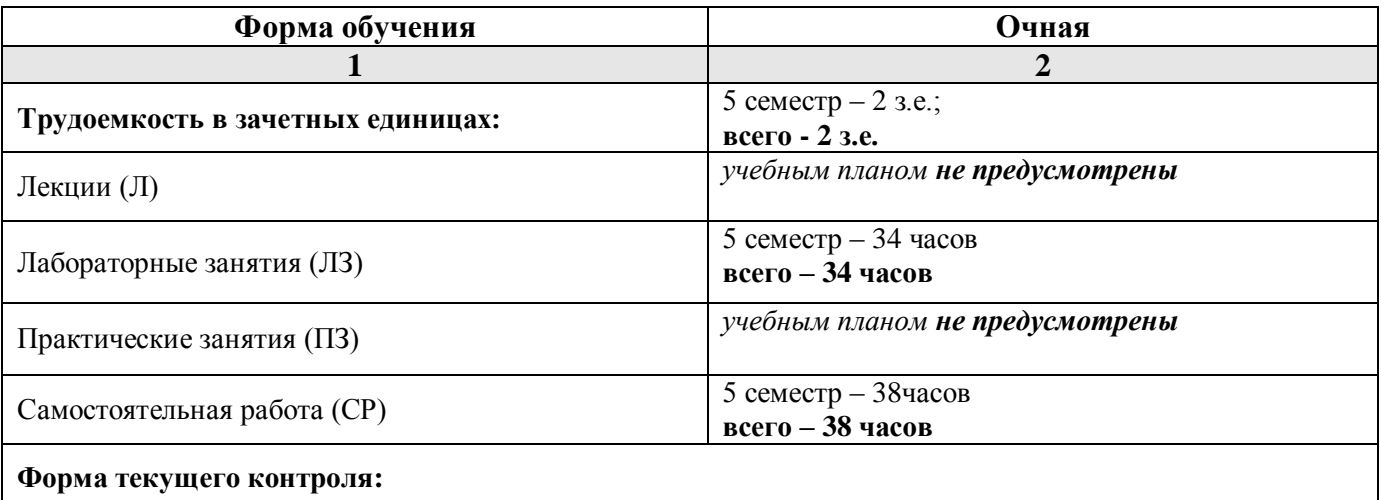

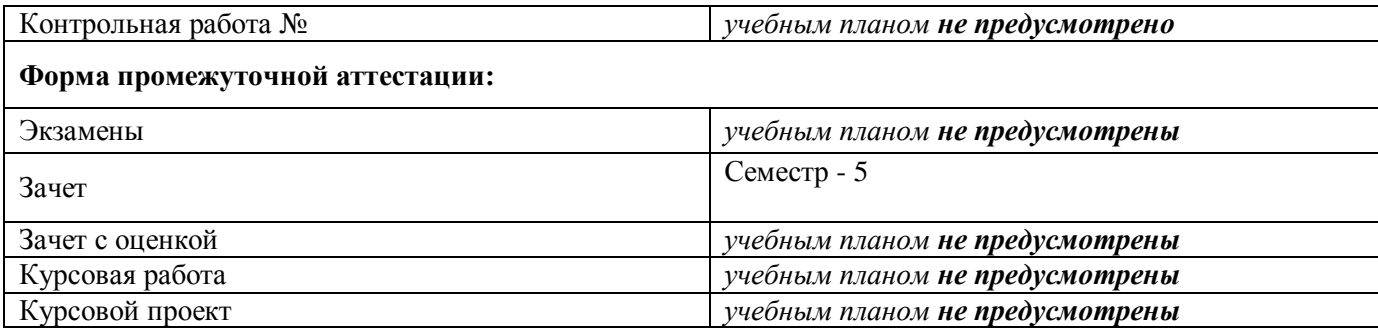

**5. Содержание дисциплины, структурированное по разделам с указанием отведенного на них количества академических часов и типов учебных занятий.**

**5.1. Разделы дисциплины и трудоемкость по типам учебных занятий и работы обучающихся (в академических часах)**

**5.1.1. Очная форма обучения**

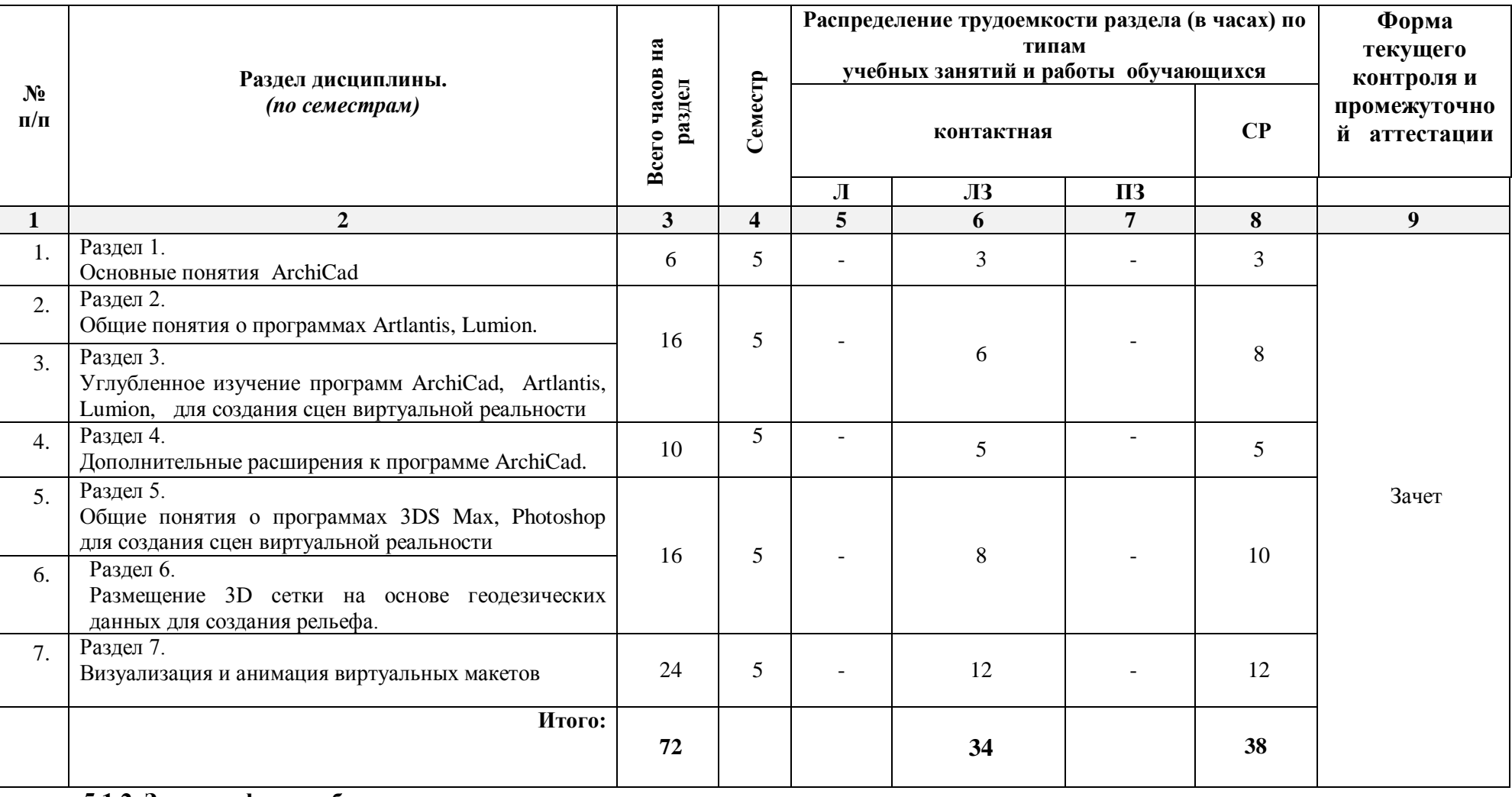

*ОПОП не предусмотрена* 6

# **5.2. Содержание дисциплины, структурированное по разделам**

# **5.2.1. Содержание лекционных занятий**

*Учебным планом не предусмотрены*

# **5.2.2. Содержание лабораторных занятий**

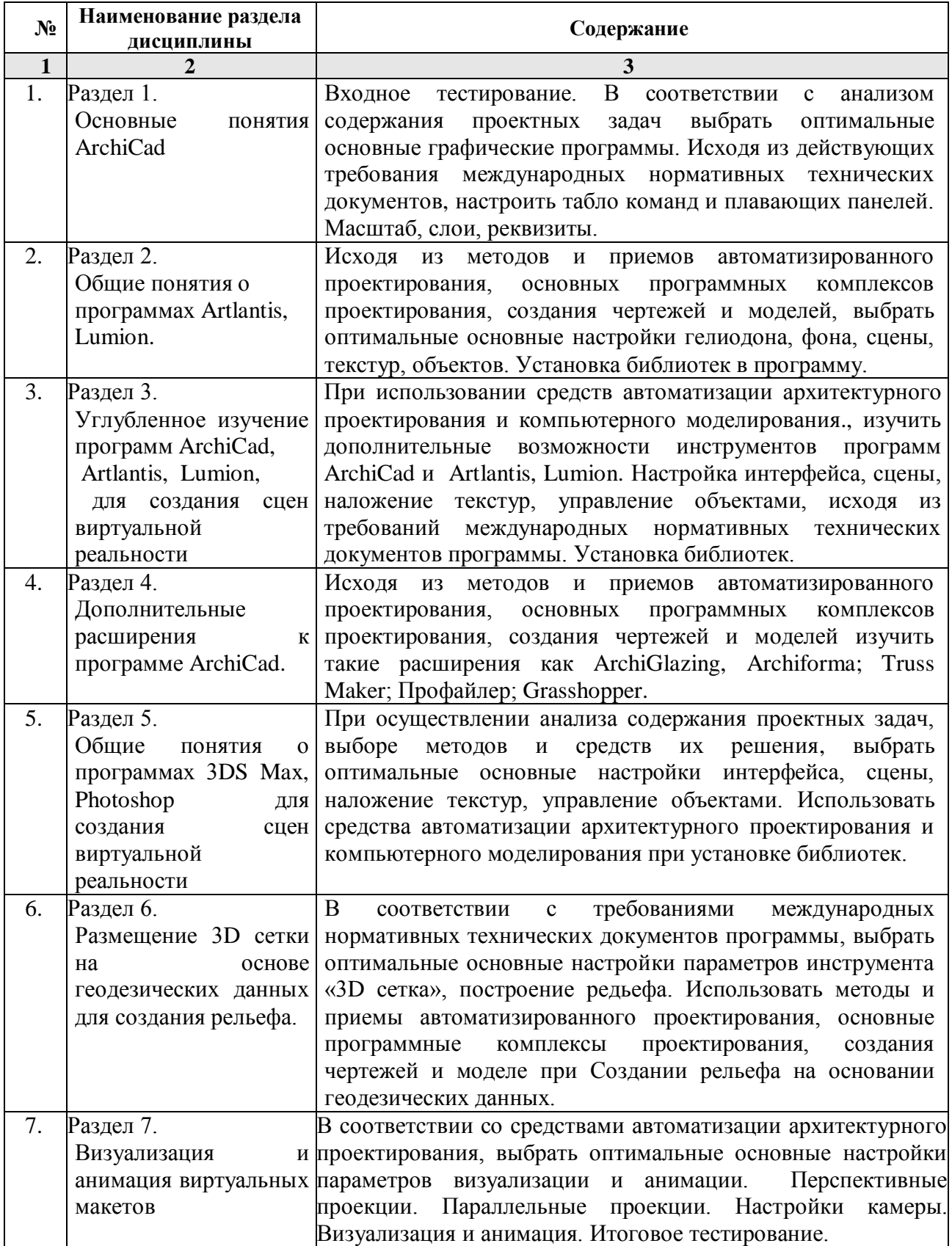

# **5.2.3. Содержание практических занятий**

*Учебным планом не предусмотрены*

## **5.2.4. Перечень учебно-методического обеспечения для самостоятельной работы обучающихся по дисциплине**

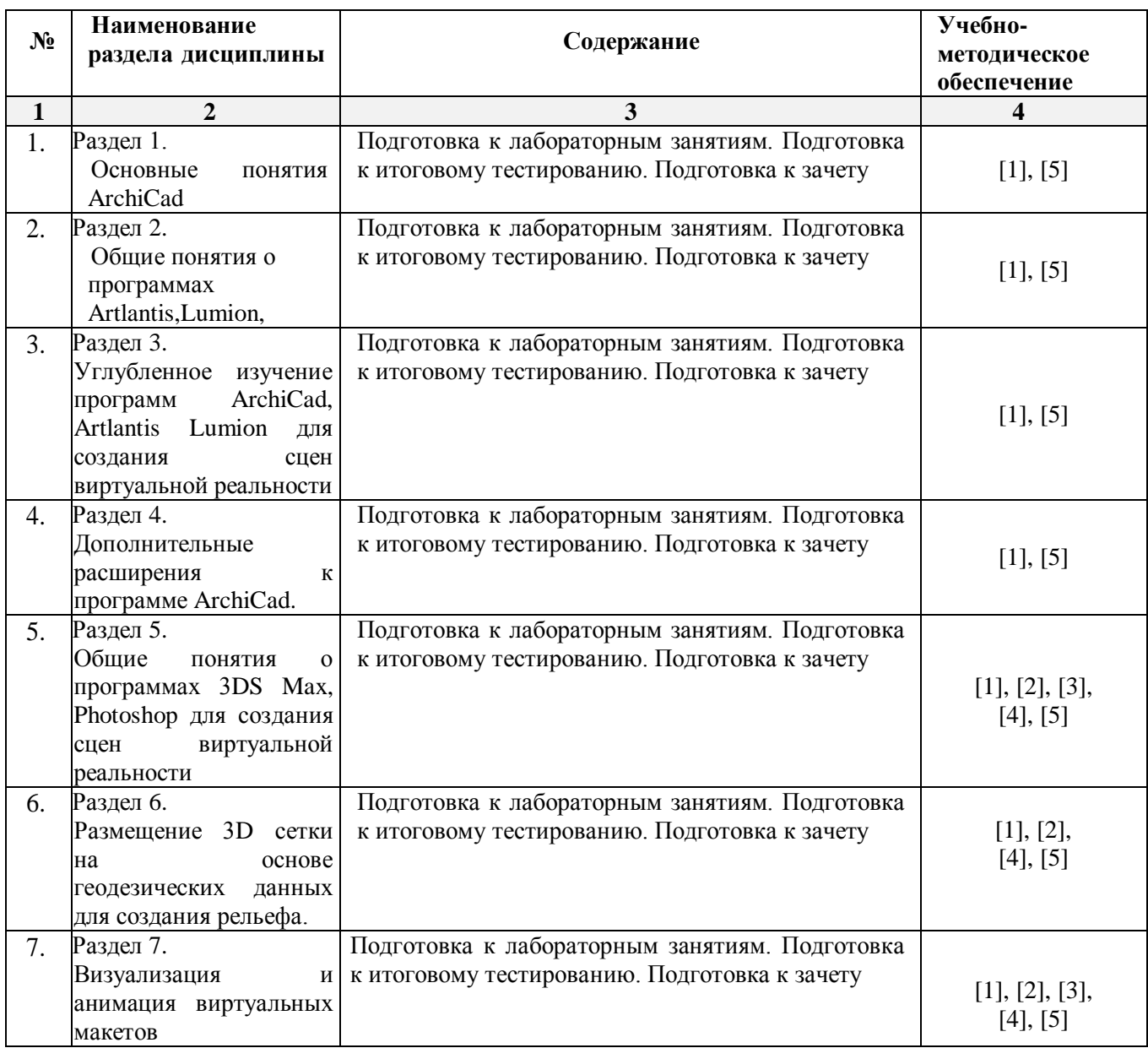

#### **Очная форма обучения**

#### **Заочная форма обучения**

*ОПОП не предусмотрена*

**5.2.5. Темы контрольных работ**

*Учебным планом не предусмотрены*

**5.2.6. Темы курсовых проектов/курсовых работ**

*Учебным планом не предусмотрены*

#### **6. Методические указания для обучающихся по освоению дисциплины**

#### **Организация деятельности студента**

#### **Лабораторное занятие**

Работа в соответствии с методическими указаниями по выполнению лабораторных работ.

## **Самостоятельная работа**

Самостоятельная работа студента над усвоением учебного материала по учебной дисциплине может выполняться в помещениях для самостоятельной работы, а также в домашних условиях. Содержание самостоятельной работы студента определяется учебной программой дисциплины, методическими материалами, заданиями и указаниями преподавателя.

- Самостоятельная работа в аудиторное время может включать:
- работу со справочной и методической литературой, просмотр видеороликов и видеофильмов;
- участие в тестировании и др.

Самостоятельная работа во внеаудиторное время может состоять из:

- изучения учебной и научной литературы;
- подготовки к лабораторным занятиям;
- подготовки к итоговому тестированию и т.д.;
- выделение наиболее сложных и проблемных вопросов по изучаемой теме, получение разъяснений и рекомендаций по данным вопросам с преподавателями кафедры на их еженедельных консультациях.
- проведение самоконтроля путем ответов на вопросы текущего контроля знаний, ответов на представленные в учебно-методических материалах кафедры тесты по отдельным вопросам изучаемой темы.

#### **Подготовка к зачету**

Подготовка студентов к зачету включает три стадии:

- самостоятельная работа в течение семестра;
- непосредственная подготовка в дни, предшествующие зачету;
- подготовка к ответу на вопросы.

#### **7. Образовательные технологии**

Перечень образовательных технологий, используемых при изучении дисциплины

# **Традиционные образовательные технологии**

Дисциплина «Компьютерное проектирование» проводится с использованием традиционных образовательных технологий, ориентирующихся на организацию образовательного процесса, предполагающую прямую трансляцию знаний от преподавателя к студенту (преимущественно на основе объяснительно-иллюстративных методов обучения), учебная деятельность студента носит в таких условиях, как правило, репродуктивный характер. Формы учебных занятий с использованием традиционных технологий:

Лабораторное занятие – организация учебной работы с реальными материальными и информационными объектами, экспериментальная работа с моделями реальных объектов.

#### **Интерактивные технологии**

По дисциплине «Компьютерное проектирование» лабораторные занятия проводятся с использованием следующих интерактивных технологий:

Просмотр и обсуждение видеофильмов. На занятиях можно использовать как художественные, так и документальные видеофильмы, фрагменты из них, а также видеоролики и видеосюжеты.

Видеофильмы соответствующего содержания можно использовать на любом из этапов занятий и тренингов в соответствии с его темой и целью, а не только как дополнительный материал.

#### **8. Учебно-методическое и информационное обеспечение дисциплины**

# **8.1. Перечень основной и дополнительной учебной литературы, необходимой для освоения дисциплины**

#### *а) основная учебная литература:*

1. Серов А.Д. Архитектурное компьютерное проектирование [Электронный ресурс]: учебное пособие/ Серов А.Д.— Электрон. текстовые данные.— Москва: МИСИ-МГСУ, ЭБС АСВ, 2019.— 79 c.— Режим доступа: http://www.iprbookshop.ru/95514.html.— ЭБС «IPRbooks»

2. Кристофер, Гленн ArchiCAD 11 / Гленн Кристофер. — Москва : СОЛОН-ПРЕСС, 2017. — 232 c. — ISBN 978-5-91359-039-8. — Текст : электронный // Электронно-библиотечная система IPR BOOKS : [сайт]. — URL: http://www.iprbookshop.ru/90351.html — Режим доступа: для авторизир. пользователей.

# *б) дополнительная учебная литература:*

 3. Машихина Т.П. Компьютерная графика [Электронный ресурс]: учебное пособие/ Машихина Т.П.— Электрон. текстовые данные.— Волгоград: Волгоградский институт бизнеса, 2009.— 146 c.— Режим доступа: http://www.iprbookshop.ru/11328.html.— ЭБС «IPRbooks» - ISBN: 978-5-9061-7295-2

# *в) перечень учебно-методического обеспечения:*

4. Учебно-методическое пособие к лабораторным занятиям для студентов направления подготовки 07.03.01 «Архитектура» (профиль) «Архитектурное проектирование», 2019 – 50 с. URL: <http://moodle.aucu.ru/mod/url/view.php?id=45182>

# *г) перечень онлайн курсов:*

5. «Информационное моделирование зданий» URL: <https://stepik.org/course/738/promo>

# **8.2. Перечень необходимого лицензионного и свободно распространяемого программного обеспечения, в том числе отечественного производства, используемого при осуществлении образовательного процесса по дисциплине**

- 7-Zip;
- $\bullet$  Office 365:
- Adobe Acrobat Reader DC;
- Internet Explorer;
- Microsoft Azure Dev Tools for Teaching;
- Apache Open Office;
- Google Chrome;
- VLC media player;
- Azure Dev Toolsfor Teaching;
- Kaspersky Endpoint Security
- ArchiCAD 22, BIM Server 22, MEP Modeler 22.
- КОМПАС-3D V16 и V17.
- Win Arc;
- Yandex браузер.

# **8.3. Перечень современнных профессиональных баз данных и информационных справочных систем, доступных обучающимся при освоении дисциплины**

1. Электронная информационно-образовательная среда Университета [\(http://edu.aucu.ru,](http://edu.aucu.ru/) [http://moodle.aucu.ru\)](http://moodle.aucu.ru/).

*2.* Электронно-библиотечная система «Университетская библиотека» (https://biblioclub.ru/).

- 3. Электронно-библиотечная система «IPRbooks» [\(http://www.iprbookshop.ru\)](http://www.iprbookshop.ru/).
- 4. Научная электронная библиотека [\(http://www.elibrary.ru/\)](http://www.elibrary.ru/).
- 5. Консультант + [\(http://www.consultant-urist.ru/\)](http://www.consultant-urist.ru/).
- 6. Федеральный институт промышленной собственности [\(http://www.fips.ru/\)](http://www.fips.ru/).
- 7. Патентная база USPTO [\(http://www.uspto.gov/patents-application-process/search-patents\)](http://www.uspto.gov/patents-application-process/search-patents).

# **9. Описание материально-технической базы, необходимой для осуществления образовательного процесса по дисциплине**

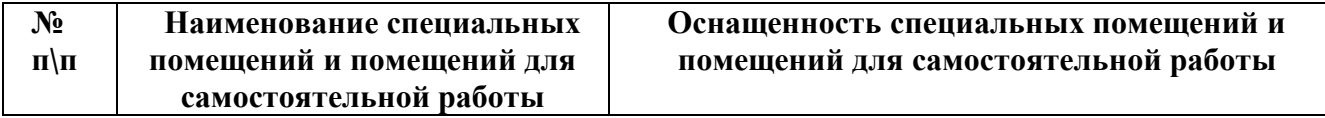

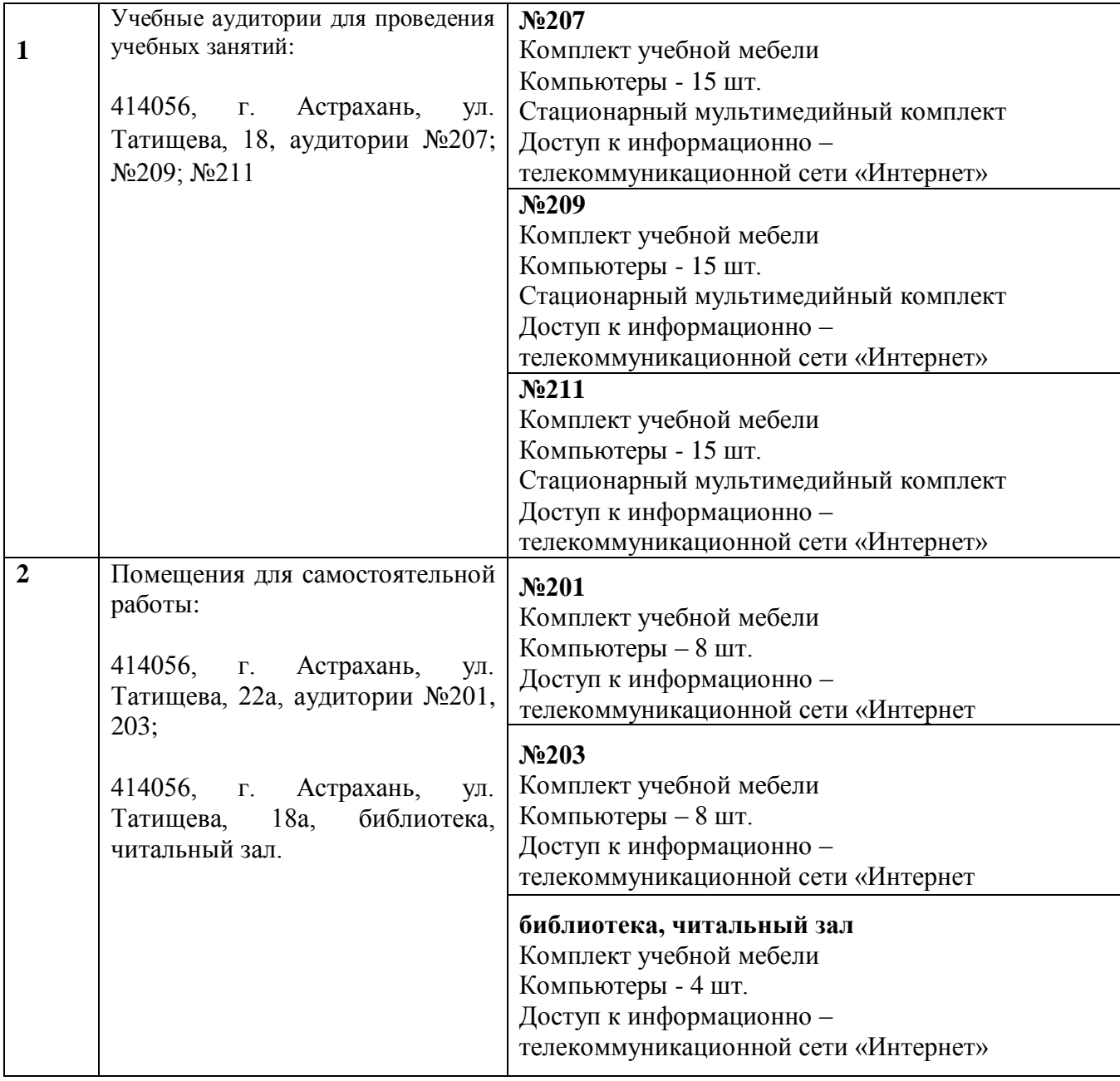

**10. Особенности организации обучения по дисциплине «Компьютерное проектирование» для инвалидов и лиц с ограниченными возможностями здоровья.**

Для обучающихся из числа инвалидов и лиц с ограниченными возможностями здоровья на основании письменного заявления дисциплина «Компьютерное проектирование» реализуется с учетом особенностей психофизического развития, индивидуальных возможностей и состояния здоровья (далее – индивидуальных особенностей).

## Лист внесения дополнений и изменений в рабочую программу учебной дисциплины «Компьютерное проектирование (факультатив)»

(наименование дисциплины)

#### на 2020 - 2021 учебный год

Рабочая программа пересмотрена кафедры «Архитектура на заседании И градостроительство»,

протокол № 9 от 17.04.2020 г.

И.о.зав. кафедрой

лоцент ученая степень, ученое звание

/К.А. Прошунина /  $\overline{M}$ .О. Фамилия

В рабочую программу вносятся следующие изменения:

- 1. П.8.2. изложен в следующей редакции:
	- 8.2. Перечень информационных технологий, используемых при осуществлении образовательного процесса по дисциплине, включая перечень программного обеспечения
	- 1. Azure Dev Tools for Teaching;
	- 2.  $7 Zip;$
	- 3. Office 365 A1;
	- 4. Apache Open Office;
	- 5. Adobe Acrobat Reader DC;
	- 6. Internet Explorer;
	- 7. Google Chrome;
	- 8. VLC media player;
	- 9. Kaspersky Endpoint Security;
- 2. П.8.3. изложен в следующей редакции:
	- 8.3. Перечень современных профессиональных баз данных и информационных справочных систем, доступных обучающимся при освоении дисциплины
		- 1. Электронная информационно-образовательная среда Университета: (http://edu.aucu.ru, http://moodle.aucu.ru).
		- 2. Электронно-библиотечная система «Университетская библиотека» (https://biblioclub.ru/).
		- 3. Электронно-библиотечная система «IPR books» (www.iprbookshop.ru).
		- 4. Научная электронная библиотека (http://www.elibrary.ru/).
		- 5. Консультант +  $(\frac{http://www.consultant-urist.ru/}{$ .

### Составители изменений и дополнений:

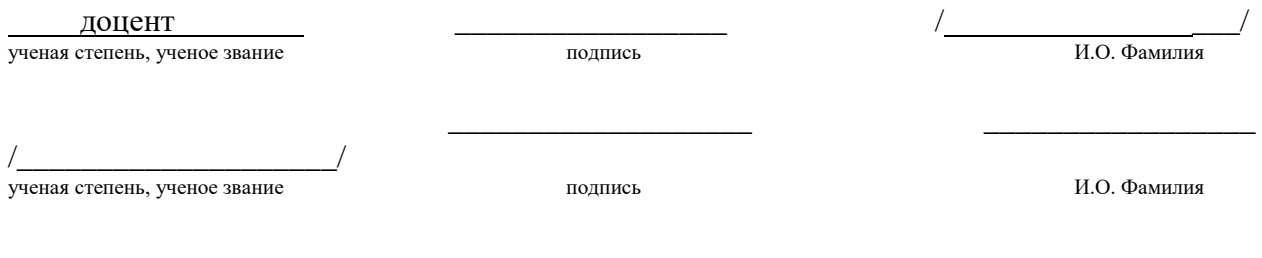

Председатель МКН "Реконструкция и реставрация архитектурного наследия" Направленность (профиль) "Реставрация объектов культурного наследия"

ученая степень, ученое звание

доцент  $\frac{A}{A}$  степень, ученое звание  $\frac{A}{B}$   $\frac{A}{B}$   $\frac{A}{B}$   $\frac{A}{C}$   $\frac{A}{C}$   $\frac{B}{C}$   $\frac{M}{C}$   $\frac{B}{C}$   $\frac{M}{C}$   $\frac{B}{D}$   $\frac{M}{C}$   $\frac{B}{D}$   $\frac{M}{C}$   $\frac{B}{D}$   $\frac{M}{D}$   $\frac{M}{D}$   $\frac{M}{D}$   $\frac{M}{D}$ 

« $17 \times 04$  2020 г

# Лист внесения дополнений и изменений в рабочую программу учебной дисциплины «Компьютерное проектирование»

(наименование дисциплины)

#### на 2021 - 2022 учебный год

Рабочая программа пересмотрена на заседании кафедры «Архитектура И градостроительство».

протокол № 7. от  $\ell$ . 032021 г.

И.о.зав. кафедрой

доцент ученая степень, ученое звание

/К.А. Прошунина/ И.О. Фамилия

В рабочую программу вносятся следующие изменения:

- 1. В п.8.2. внесены следующие дополнения:
	- 10. Яндекс браузер.
- 2. П.8.3. изложен в следующей редакции:

8.2 Перечень современных профессиональных баз данных и информационных справочных систем, доступных обучающимся при освоении дисциплины

1. Электронная информационно-образовательная среда Университета (http://moodle.aucu.ru).

Электронно-библиотечная система «Университетская библиотека» 2. (https://biblioclub.ru/).

- Электронно-библиотечная система «IPRbooks» (http://www.iprbookshop.ru).  $3.$
- $4.$ Научная электронная библиотека (http://www.elibrary.ru/).
- Консультант + (http://www.consultant-urist.ru/). 5.

6. Патентная база USPTO (http://www.uspto.gov/patents-application-process/searchpatents).

Составители изменений и дополнений:

aue

ученая степень, ученое звание

(подпись)

// Н.С. Долотказина/

И. О. Ф.

ученая степень, ученое звание

полпись

И.О. Фамилия

Председатель МКН "Реконструкция и реставрация архитектурного наследия" Направленность (профиль) "Реставрация объектов культурного наслелия"

доцент ученая степень, ученое звание

Weled

/ Т.П. Толпинская И.О. Фамилия

03 2021 г.  $\ll 15 \gg$ 

# Лист внесения дополнений и изменений в рабочую программу учебной дисциплины

#### «Компьютерное проектирование»

(наименование дисциплины)

#### на 2022-2023 учебный год

Рабочая программа пересмотрена на заседании кафедры «Архитектура и градостроительство»,

протокол № 6 от 17.02.2022 г.

Зав. кафедрой

доцент ученая степень, ученое звание

/К. А Прошунина/ И.О. Фамилия

В рабочую программу вносятся следующие изменения:

1. П. 8.2 изложен в следующей редакции:

Перечень необходимого лицензионного и свободно распространяемого программного обеспечения, в том числе отечественного производства, используемого при осуществлении образовательного процесса по дисциплине

- $1.7 Zip$
- 2. Office 365
- 3. Adobe Acrobat Reader DC
- 4. Internet Explorer
- 5. Apache Open Office
- 6. Яндекс. Браузер
- 7. VLC media player
- 8. Azure Dev Tools for Teaching
- 9. Kaspersky Endpoint Security

Составители изменений и дополнений:

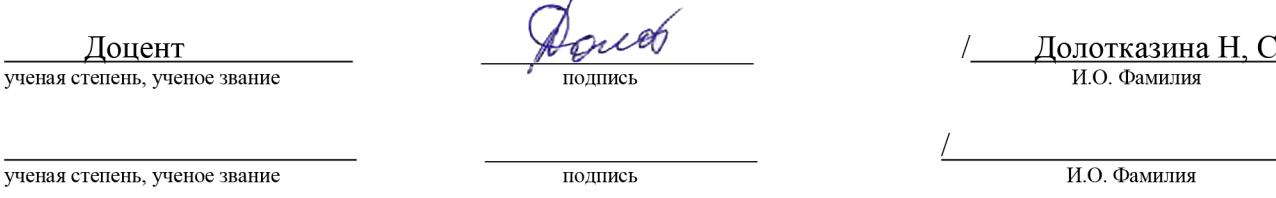

Председатель МКН "Реконструкция и реставрация архитектурного наследия" Направленность (профиль) "Реставрация объектов культурного наследия"

ДОЦЕНТ ученая степень, ученое звание

litost нолпись

Т.П. Толпинская И.О. Фамилия

 $\frac{(4.15)}{2.022}$  T.

Министерство образования и науки Астраханской области Государственное автономное образовательное учреждение Астраханской области высшего образования «Астраханский государственный архитектурно-строительный университет»

 $(TAOY AO BO \; «ATACY»)$ 

**УТВЕРЖДАЮ** Іервый проректор И.Ю. Петрова / подпись)  $M. O. \Phi.$ апреля 2019 г.

#### ОЦЕНОЧНЫЕ И МЕТОДИЧЕСКИЕ МАТЕРИАЛЫ

Наименование дисциплины

#### Компьютерное проектирование

(указывается наименование в соответствии с учебным планом)

По направлению подготовки

07.03.02 «Реконструкция и реставрация архитектурного наследия»

(указывается наименование направления подготовки в соответствии с ФГОС ВО)

Направленность (профиль)

«Реставрация объектов культурного наследия»

(указывается наименование профиля в соответствии с ОПОП)

«Архитектура, дизайн, реставрация» Кафедра

Квалификация выпускника бакалавр

**Астрахань** - 2019

#### **Разработчик:**

Доцент\_\_\_\_\_\_\_\_\_\_\_\_\_ **(занимаемая должность, учёная степень и учёное звание)**

Dono /Н.С.Долотказина/ (подпись) И. О. Ф.

Оценочные и методические материалы рассмотрены и утверждены на заседании кафедры «Архитектура, дизайн, реставрация» протокол № *9\_* от *17. 04. 2019* г.

Заведующий кафедрой \_\_\_\_\_ /А.М. Кокарев/  $\frac{1}{4}$ . М. Кокарев/

**Согласовано:**

Председатель МКН «Реконструкция и реставрация архитектурного наследия» Направленность (профиль) «Реставрация объектов культурного наследия»

Начальник УМУ /И.В. Аксютина/ И. О. Ф /Т.Э. Яновская/ И. О. Ф

**(подпись)/** / Т.О. Питман И. О. Ф **/**

# **СОДЕРЖАНИЕ:**

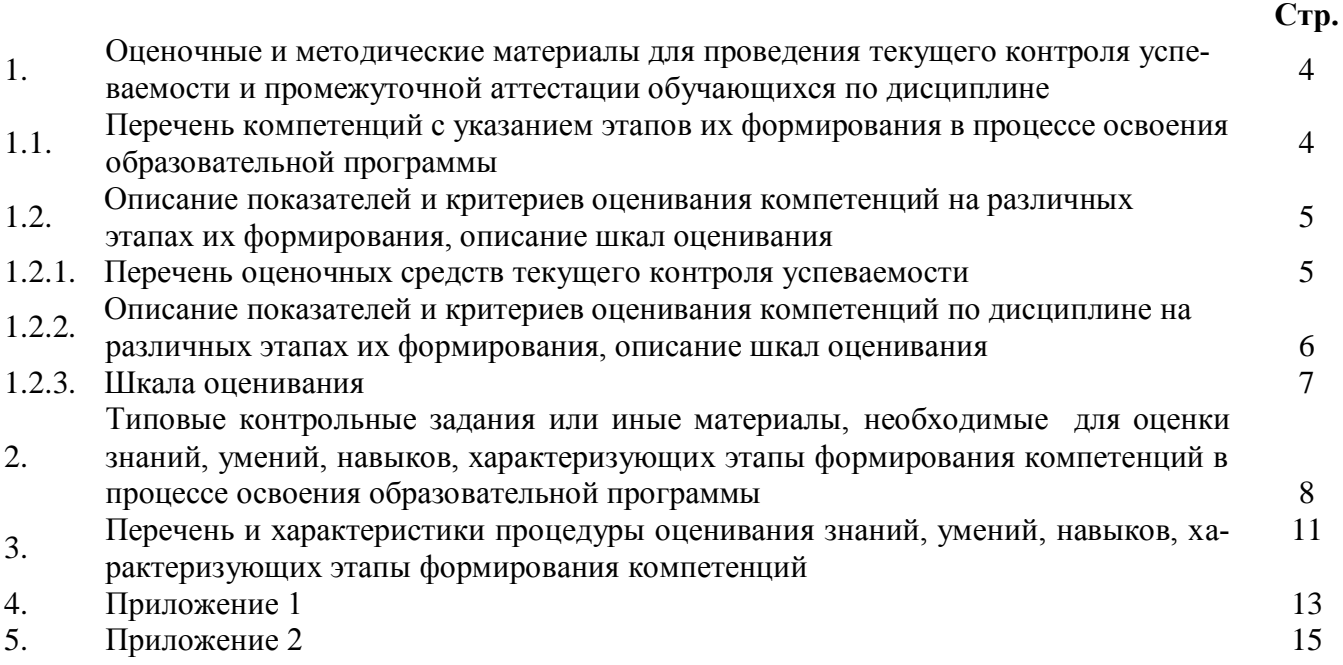

#### $\mathbf{1}$ . Оценочные и методические материалы для проведения текущего контроля успеваемости и промежуточной аттестации обучающихся по дисциплине

Оценочные и методические материалы являются неотъемлемой частью рабочей программы дисциплины (далее РПД) и представлены в виде отдельного документа.

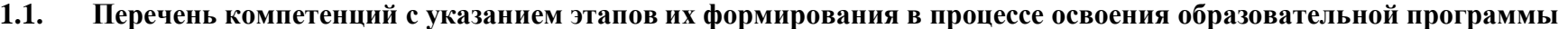

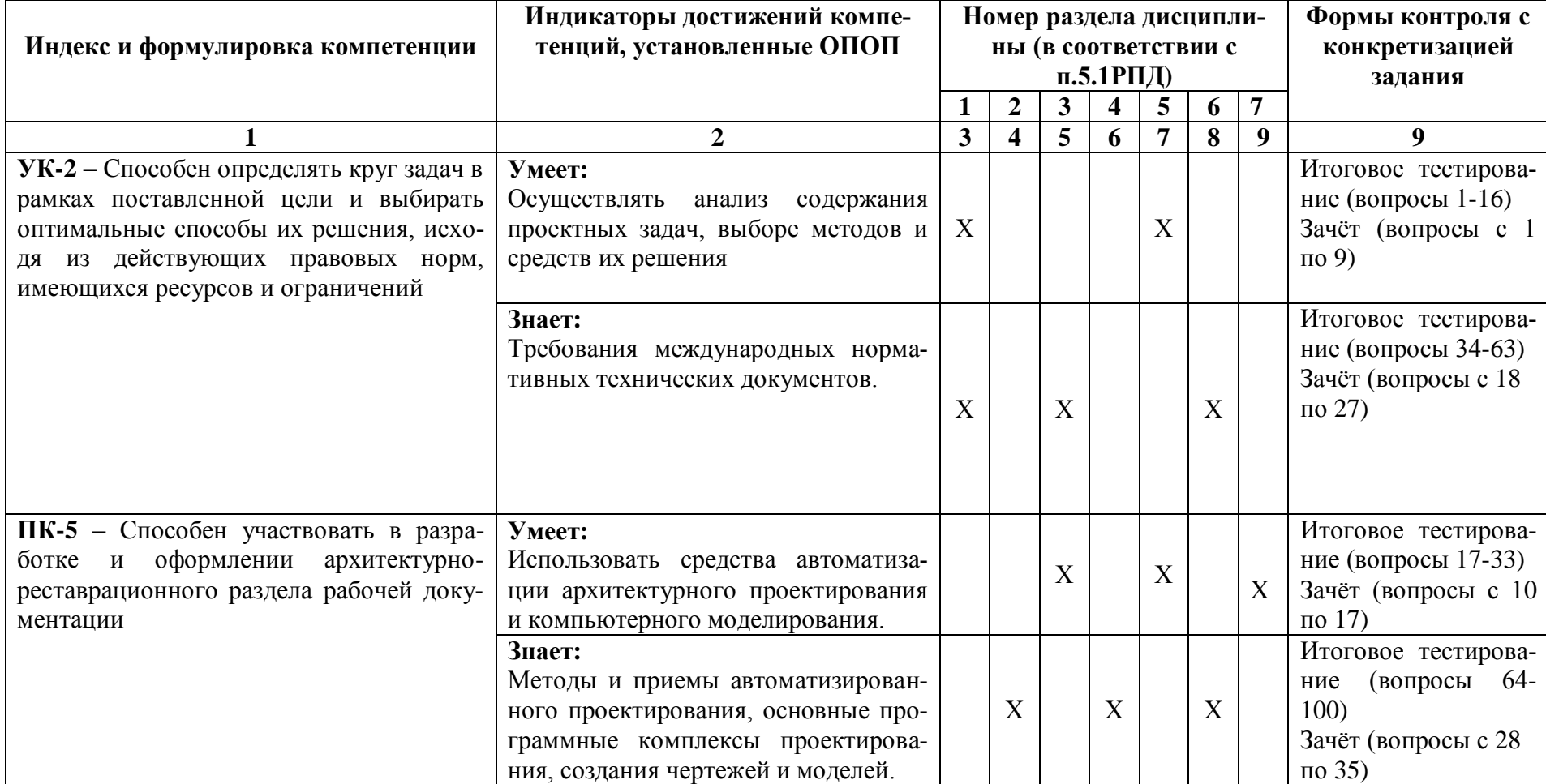

# 1.2. Описание показателей и критериев оценивания компетенций на различных этапах их формирования, описание шкал оценивания

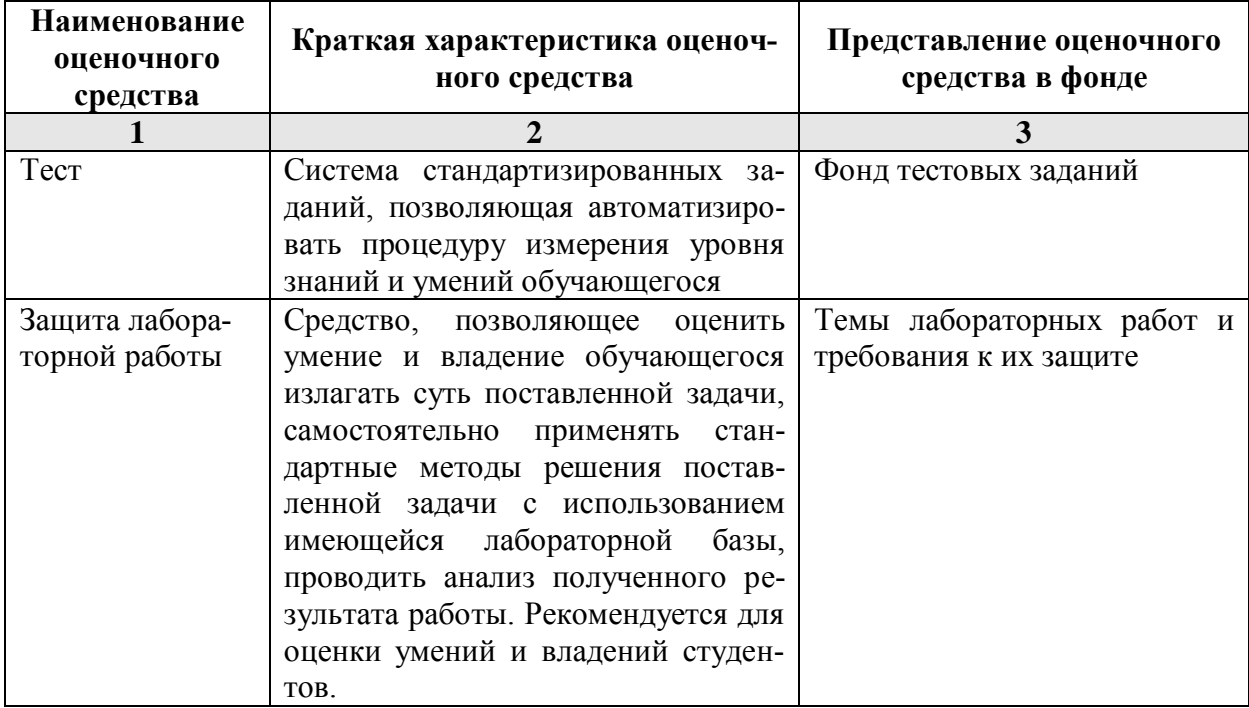

1.2.1. Перечень оценочных средств текущего контроля успеваемости

# 1.2.2. Описание показателей и критериев оценивания компетенций по дисциплине на различных этапах их формирования, описание шкал оценивания

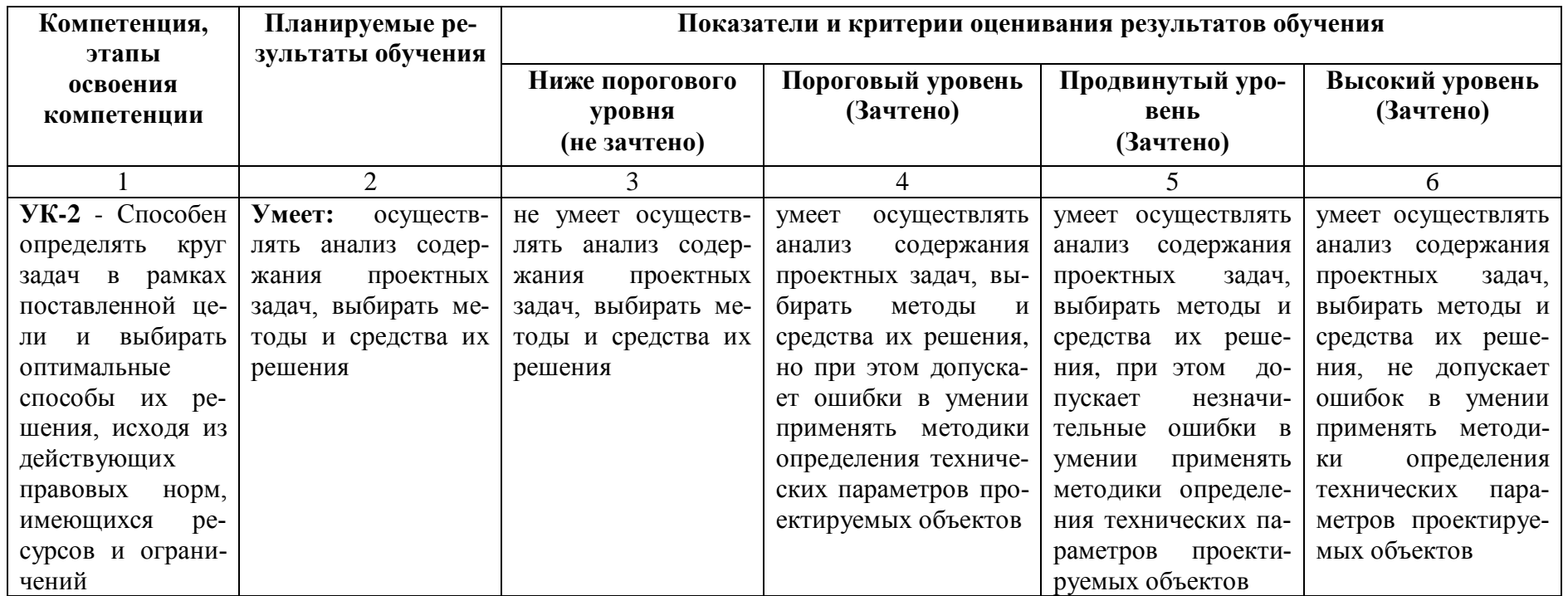

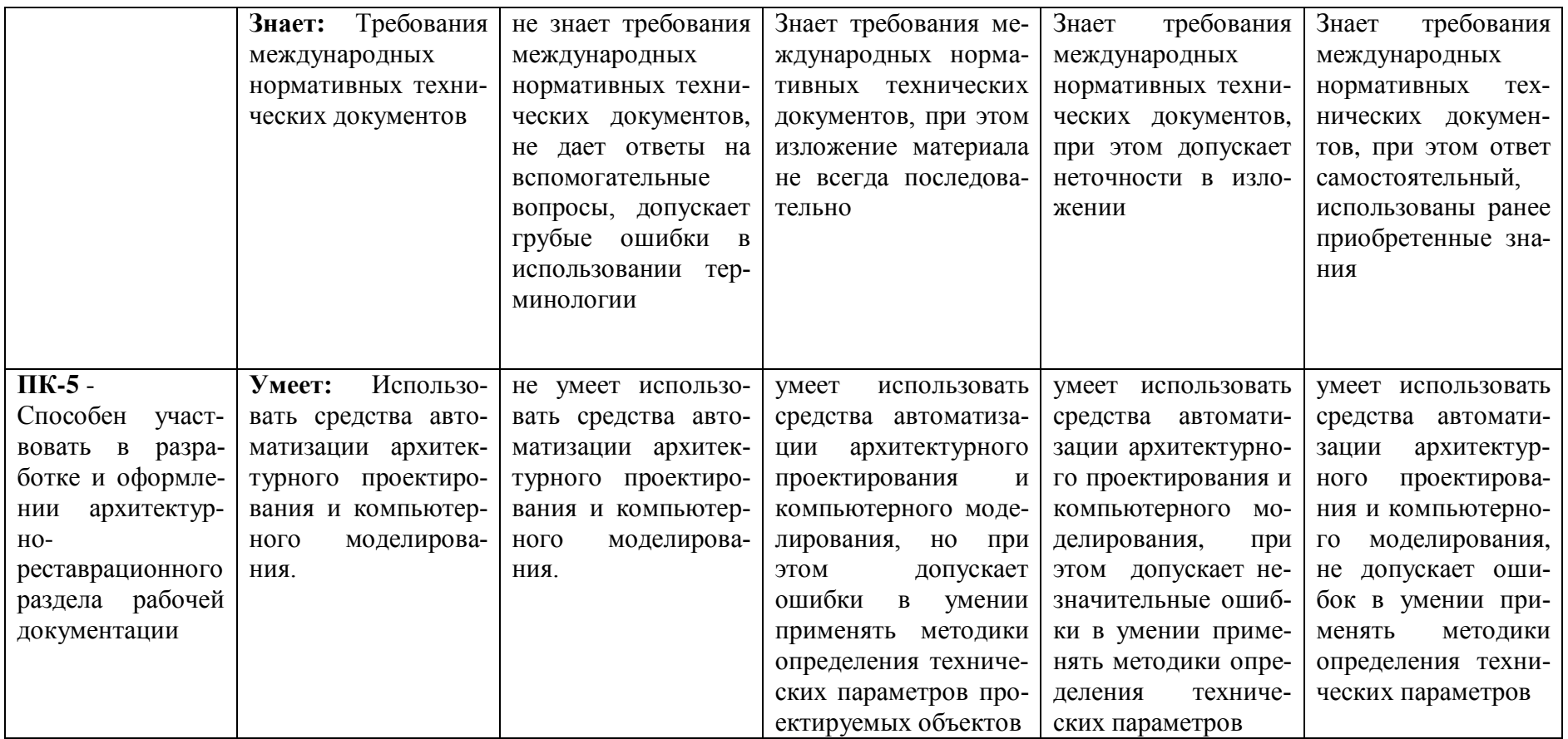

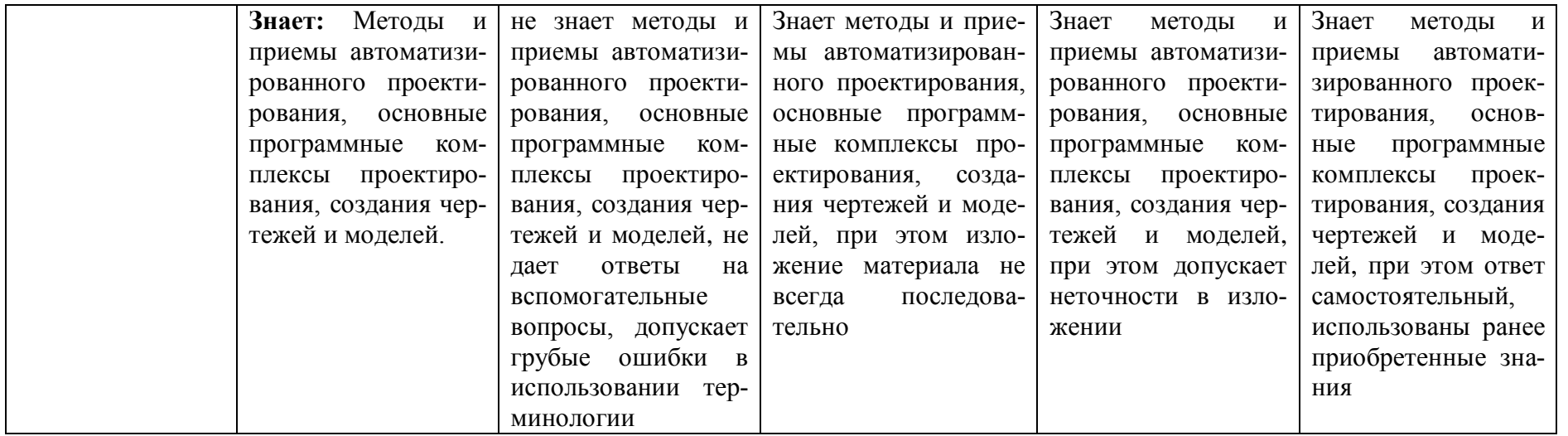

# **1.2.3. Шкала оценивания**

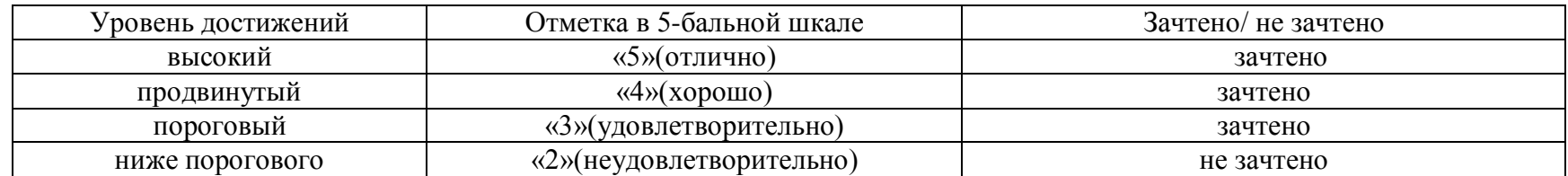

2. Типовые контрольные задания или иные материалы, необходимые для опенки знаний, умений, навыков, характеризующих этапы формирования компетенций в процессе освоения образовательной программы

# ТИПОВЫЕ ЗАДАНИЯ ДЛЯ ПРОВЕДЕНИЯ ПРОМЕЖУТОЧНОЙ АТТЕСТАЦИИ:

# 2.1. Зачёт

а) типовые вопросы

# УК-2: (умеет)

1. Каким образом настроить общий источник света для проектируемых объектов?

2. Какие методы и средства использовать использовать при наложении текстур.

3. Как в ArchiCAD создать макет чертежей проектируемых объектов, исходя из проектных залач?

4. Исходя из анализа проектных задач, какие специальные возможности использовать для визуализации проектируемых объектов?

5. Выбрать оптимальные основные настройки компоновки чертежей проектируемых объектов в макете, исходя из проектных задач.

6. Выбрать оптимальные основные настройки технических параметров функций импорта и экспорта в ArchiCAD, исходя из проектных задач,

7. Какие методы и средства их решения использовать при визуализации проектируемых объектов в 3D окне?

8. Технические параметры эскизного механизма визуализации.

9. Постройте разрез модели проектируемого объекта.

# ПК-5: (умеет)

10. Используя средства автоматизации архитектурного проектирования и компьютерного моделирования, продемонстрируйте нанесение различных типов размеров, а также их редактирования настройки технических параметров.

11. Используя средства автоматизации архитектурного проектирования и компьютерного моделирования, построить параллельные (аксонометрические) проекции и перспективы проектируемых объектов.

12. Продемонстрируйте построение крыши и подрезку конструктивных элементов под крышу.

13. Используя средства автоматизации архитектурного проектирования и компьютерного моделирования, оформите чертеж разреза проектируемого объекта, используя инструменты документирования.

14. Используя средства автоматизации архитектурного проектирования и компьютерного моделирования, оформите чертеж плана проектируемого объекта, используя инструменты документирования.

15. Используя средства автоматизации архитектурного проектирования и компьютерного моделирования, оформите чертеж фасада проектируемого объекта, используя инструменты документирования.

16. Используя средства автоматизации архитектурного проектирования и компьютерного моделирования, смоделируйте объём проектируемого объекта, используя морф.

17. Используя средства автоматизации архитектурного проектирования и компьютерного крыши проектируемого моделирования, оформите чертеж объекта. используя инструменты документирования.

# **УК-2: (знает)**

18. На основании требований международных нормативных технических документов, назвать методики определения основных принципов работы в ArchiCad.

19. Назвать технические параметры поисковых элементов интерфейса: стандартная панель, назначение?

20. На основании требований международных нормативных технических документов, назвать технические параметры поисковых элементов интерфейса: панель вид, назначение?

21. Назвать технические параметры поисковых элементов интерфейса: панель текущее состояние, назначение?

22. На основании требований международных нормативных технических документов, назвать технические параметры поисковых элементов интерфейса: панель режимы. Компактная панель, назначение?

23. На основании требований международных нормативных технических документов, назвать способы хранения графических документов проектируемых объектов, используемых в системе ArchiCad.

24. В каких форматах возможно хранение документов проектируемых объектов в программе ArchiCad?

25. На основании требовании международных нормативных технических документов, назвать методы обработки проектируемых объектов. Стиль оформления листа.

26. Назвать технические параметры и методы построения конструктивных элементов.

27. Назвать технические параметры и методы построения элементов проектируемых объектов инструментом «оболочка».

# **ПК-4 (знает)**

28. На основании методов и приемов автоматизированного проектирования, назвать технические параметры и методы построения элементов проектируемых объектов инструментом «морф».

29. Назвать технические параметры и методы построения элементов проектируемых объектов инструментом «навесная стена».

30. На основании методов и приемов автоматизированного проектирования, основные программные комплексы проектирования, создания чертежей и моделей, каким образом редактировать 2D элементы проектируемых объектов.

31. На основании методов и приемов автоматизированного проектирования, основные программные комплексы проектирования, создания чертежей и моделей, каким образом редактировать 3D элементы проектируемых объектов.

32. Назвать технические параметры функции расширения ArchiCAD.

33. Назвать технические параметры 3D сетки.

34. На основании методов и приемов автоматизированного проектирования, основные программные комплексы проектирования, создания чертежей и моделей, назвать основные принципы построения фотоизображений проектируемых объектов.

35. На основании методов и приемов автоматизированного проектирования, основные программные комплексы проектирования, создания чертежей и моделей, назвать специальные возможности визуализации проектируемых объектов.

б) критерии оценивания

При оценке знаний на зачѐте учитывается:

- 1. Уровень сформированности компетенций.
- 2. Уровень усвоения теоретических положений дисциплины, правильность форму-

лировки основных понятий и закономерностей.

- 3. Уровень знания фактического материала в объеме программы.
- 4. Логика, структура и грамотность изложения вопроса.
- 5. Умение связать теорию с практикой.
- 6. Умение делать обобщения, выводы.

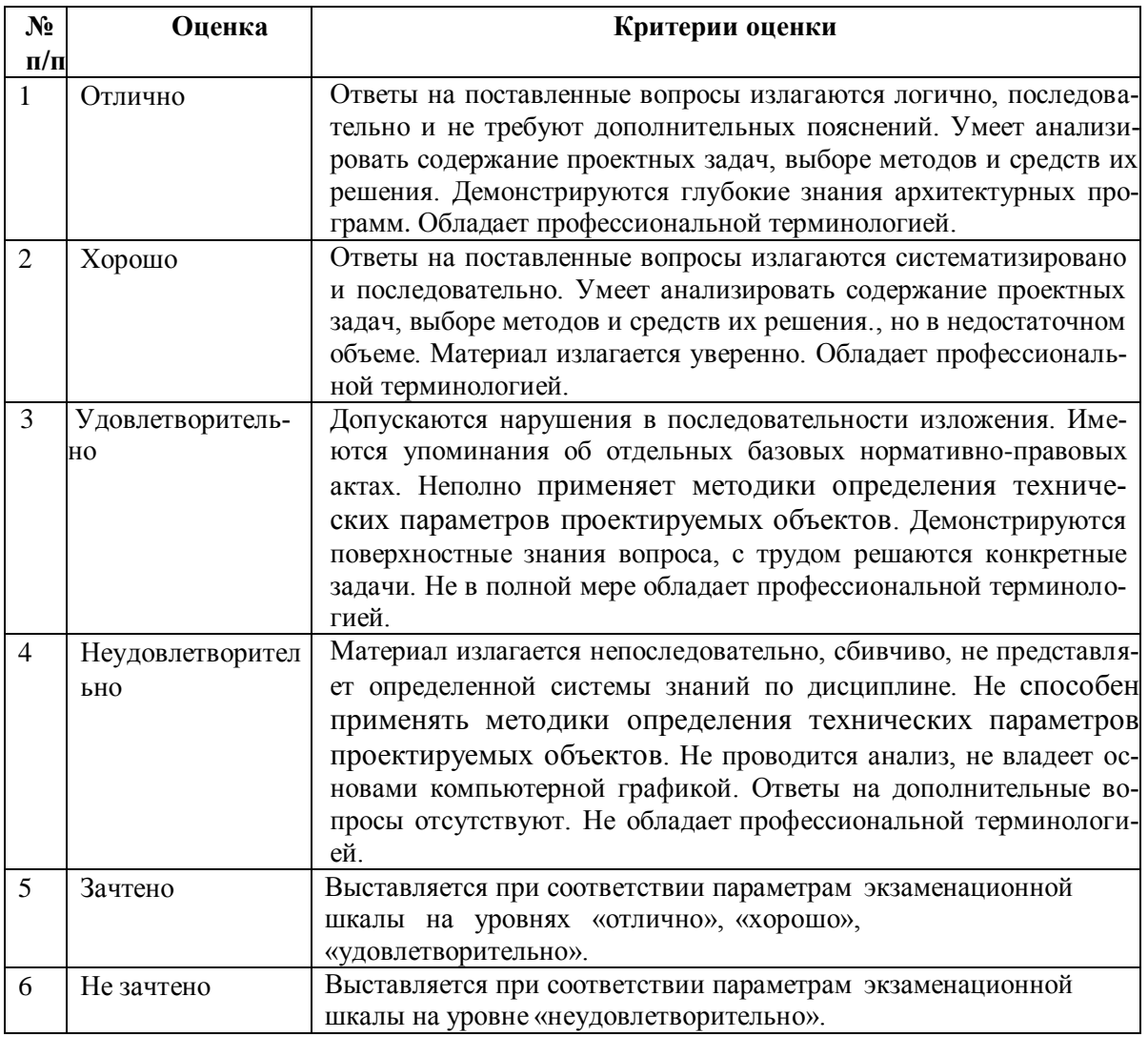

# ТИПОВЫЕ ЗАДАНИЯ ДЛЯ ПРОВЕДЕНИЯ ТЕКУЩЕГО КОНТРОЛЯ:

# 2.2. Тест

a) – типовой комплект заданий для входного тестирования (Приложение  $N_2$  1)

- типовой комплект заданий для итогового тестирования (Приложение № 2)

б) критерии оценивания

При оценке знаний с помощью тестов учитывается:

- 1. Уровень сформированности компетенций.
- Уровень усвоения теоретических положений дисциплины, правильность формули- $2.$ ровки основных понятий и закономерностей.
- Уровень знания фактического материала в объеме программы. 3.
- $\overline{4}$ . Логика, структура и грамотность изложения вопроса.
- 5. Умение связать теорию с практикой.
- Умение делать обобщения, выводы. 6.

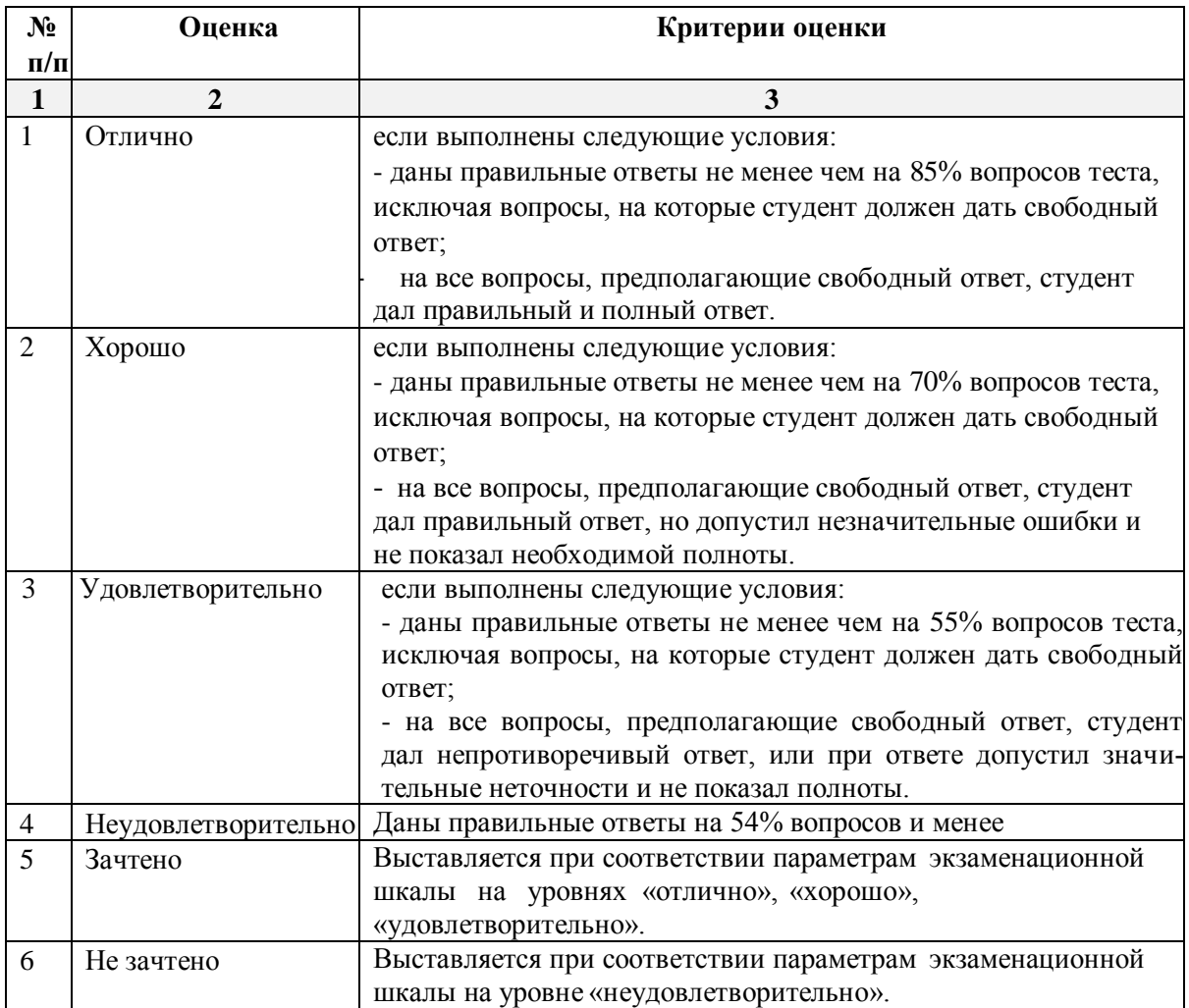

# **2.3 Защита лабораторной работы**

# **3. Перечень и характеристики процедуры оценивания знаний, умений, навыков, характеризующих этапы формирования компетенций**

Процедура проведения текущего контроля и промежуточной аттестации обучающихся по дисциплине регламентируется локальным нормативным актом.

# **Перечень и характеристика процедур текущего контроля успеваемости и промежуточной аттестации по дисциплине**

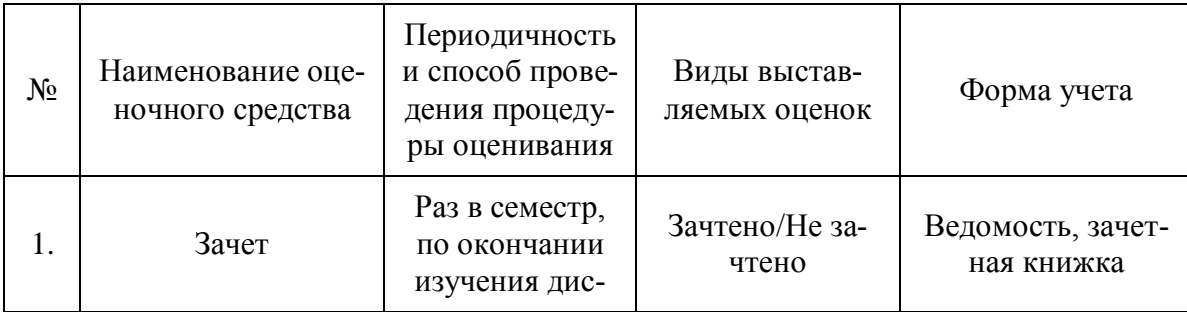

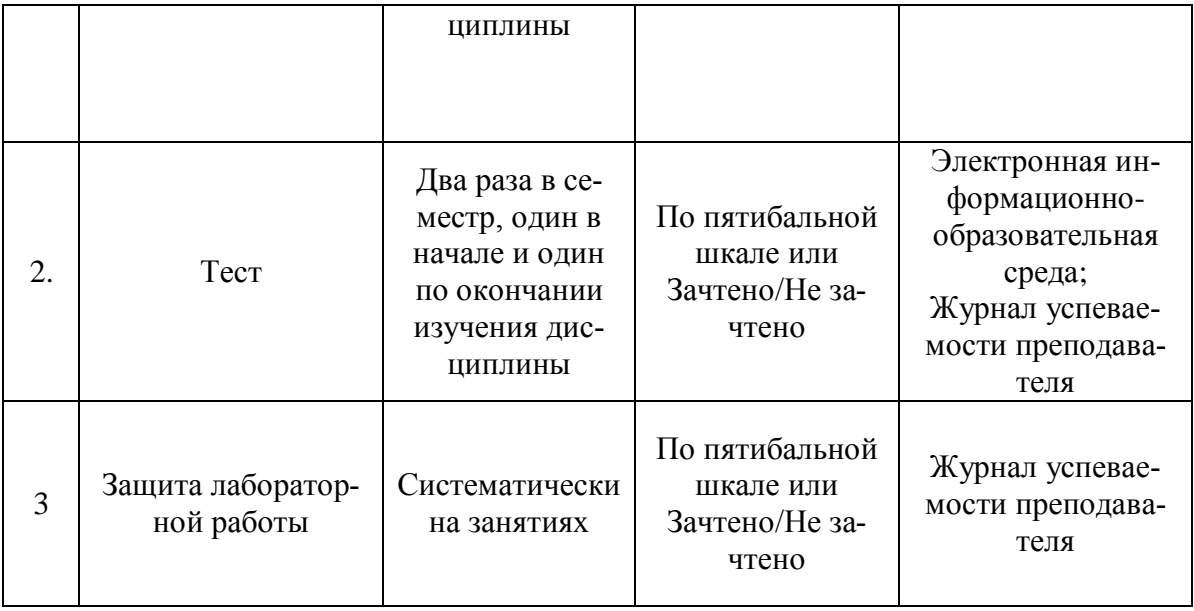